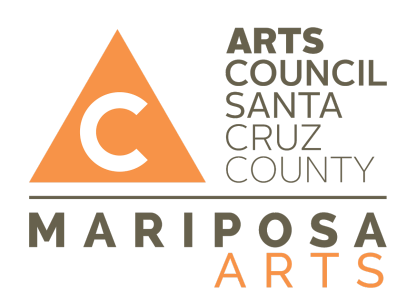

# **Chrome Music Lab: Making Music with Arpeggios**

Ages: 7 - 18 **Ages: 7 - 18** Projected time: 15 - 25min

**Supplies needed**: Computer with internet access.

**Project Intro**: Students will learn about chords progressions by making music with the Chrome Lab online application called Arpeggios.

Vocabulary:

Chord: In music, it's a group of three or more notes sounded together.

Arpeggio: The notes of a chord played one after another.

Keys: In music theory, the key of a piece is the group of pitches that forms the basis of a music composition in classical, Western art, and Western pop music.

Circle of Fifths: A graphical representation of the relationship among the 12 tones of the chromatic scale, their corresponding key signatures, and the associated major and minor keys.

Major chord: a major chord is a chord that has a root, major third, and perfect fifth. When a chord has these three notes alone, it is called a major triad. Alone, a major chord can sound happy.

Minor chord: a minor chord is a chord having a root, a minor third, and a perfect fifth. When a chord has these three notes alone, it is called a minor triad. Alone, a minor chord can sound sad.

### **PART 1: The Arpeggios Window**

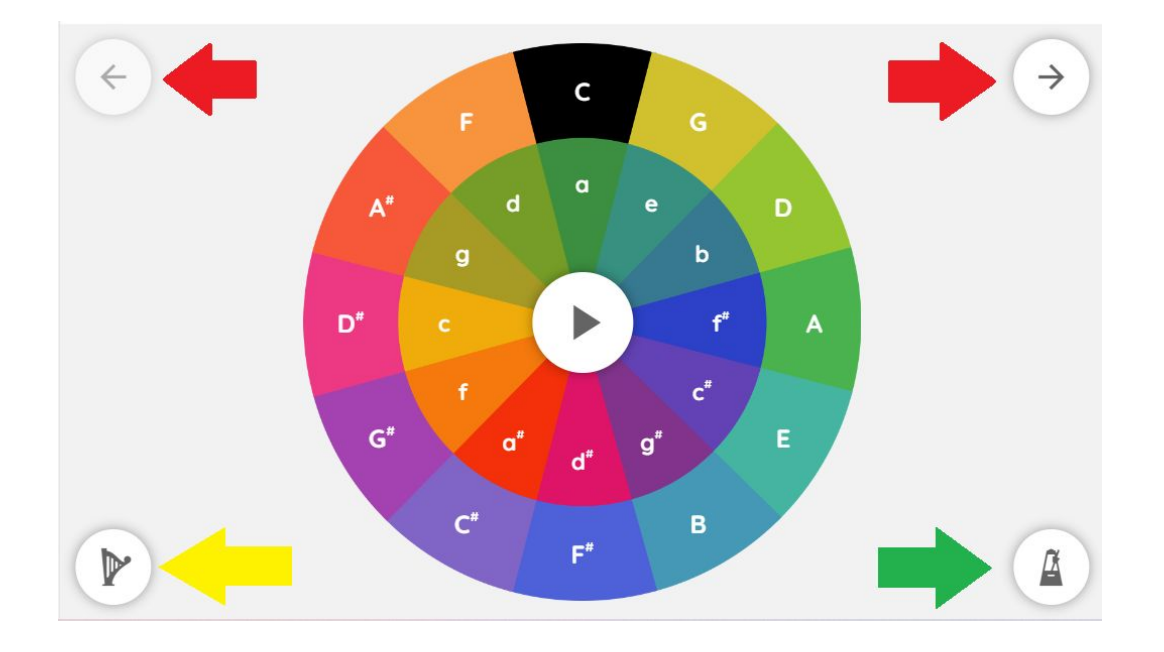

Visit this website: *[Chrome Music Lab: Arpeggios](https://musiclab.chromeexperiments.com/Arpeggios/)*

**Red Arrows: Cycles through different arpeggios patterns.**

**Yellow Arrow: Cycles through different sounds used for the arpeggios.**

**Green Arrow: Brings up the tempo window that lets you decide the tempo/speed.**

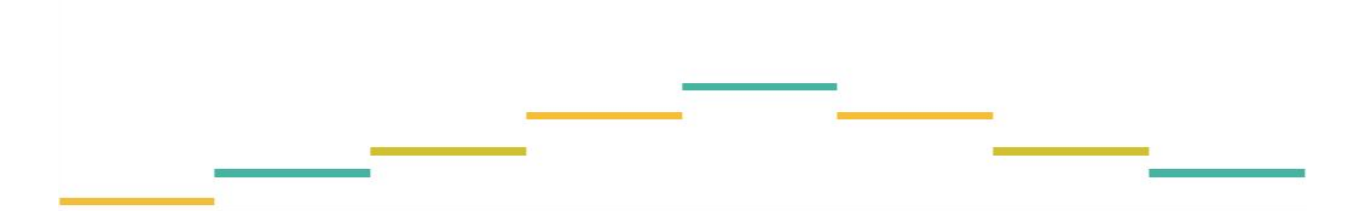

**Above the main window is your arpeggio window. This window shows you which notes, from the chosen chord, are being played by the arpeggio.**

**The notes are color coded using twelve different colors for twelve different notes.**

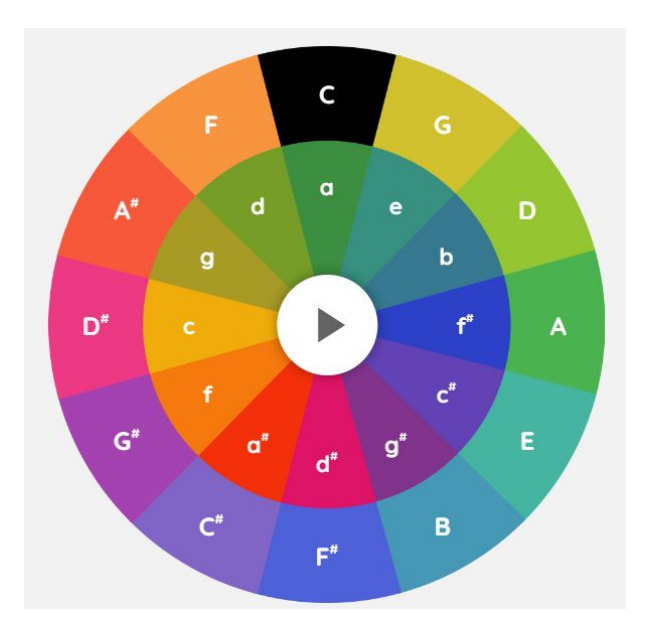

**The outer circle are all happy major chords.**

**The inner circle are all sad minor chords.**

## **In the center you have the PLAY and PAUSE button.**

#### **PART 2: Making Music**

- 1. Lets begin with the most common chord progression in all music, so press play while making sure C major (major chords are in the outer ring) is chosen.
- 2. Watch the arpeggio and right before it restarts choose F Major.
- 3. Then, right before that arpeggio ends click on G Major.
- 4. Let the G major arpeggio loop at least twice.
- 5. Then, right before it restarts click on C major.
- 6. Press stop.
- 7. What you just heard is the most common chord progression in all western music of any genre.

#### **The chord progression here was: C major, F major, G major, then C major. In this case, this four-chord chord progression that ends in C is in the key of C major**

## **Part 3: Making More Music With Famous Chord Progressions**

1. Now without pressing play, tap(in the circle) this well known chord progression heard in guitar-based music:

## **G major** > **D major** > **E minor** (inner ring) > **C Major** > **G major**